## Redmine - ein Überblick

Florian Effenberger

#### Was ist Redmine?

#### ● Tool zum **Projektmanagement**

- **Projekte**, Unterprojekte
- **Tickets**, Wiki, Dokumente, Zeiterfassung, Forum, News, Kalender
- Verantwortliche, Beobachter, **Gruppen**
- Prioritäten, **Deadlines**, Milestones, Versionen
- **Abhängigkeiten** zwischen Tickets, Untertickets
- benutzerdefinierte Felder
- **Anbindung an SCM**: git, CVS, SVN, Mercurial, Bazaar & Co.
- OpenID-Unterstützung, **LDAP-Anbindung**
- **Zugriffsrechte** können sehr detailliert eingestellt werden
- unterstützt diverse **Datenbanksysteme**

#### Was ist Redmine?

- freie Software (GPLv2) in **Ruby on Rails**
- auch auf Deutsch verfügbar
- läuft direkt als **Web-Applikation** im Browser
- **Android-App** und Desktop-Clients
- kann nahezu komplett **per E-Mail gesteuert** werden
- (eingeschränkte) **Mandantenfähigkeit**
- RSS-Feeds, PDF- und CSV-Export
- Redmine ist per se **kein** Helpdesk-System → aber: **Plugins** zum Erweitern der Funktionalität

#### Was ist Redmine?

- **öffentliche und private** Tickets, Kommentare oder Projekte
- viele **Metadaten** ablegbar, benutzerdefinierte Felder
- **Workflows** konfigurierbar
- vielfältige Sortier-, Gruppierungs- und **Suchmöglichkeiten**
- hilft bei der **Berichtserstellung** für Mitarbeiter
- **Dateianhänge** möglich
- **Dashboard** verfügbar
- Tasks und Kommentare **nachträglich änder- bzw. löschbar**
- Statistiken

### Ein Bild sagt mehr...

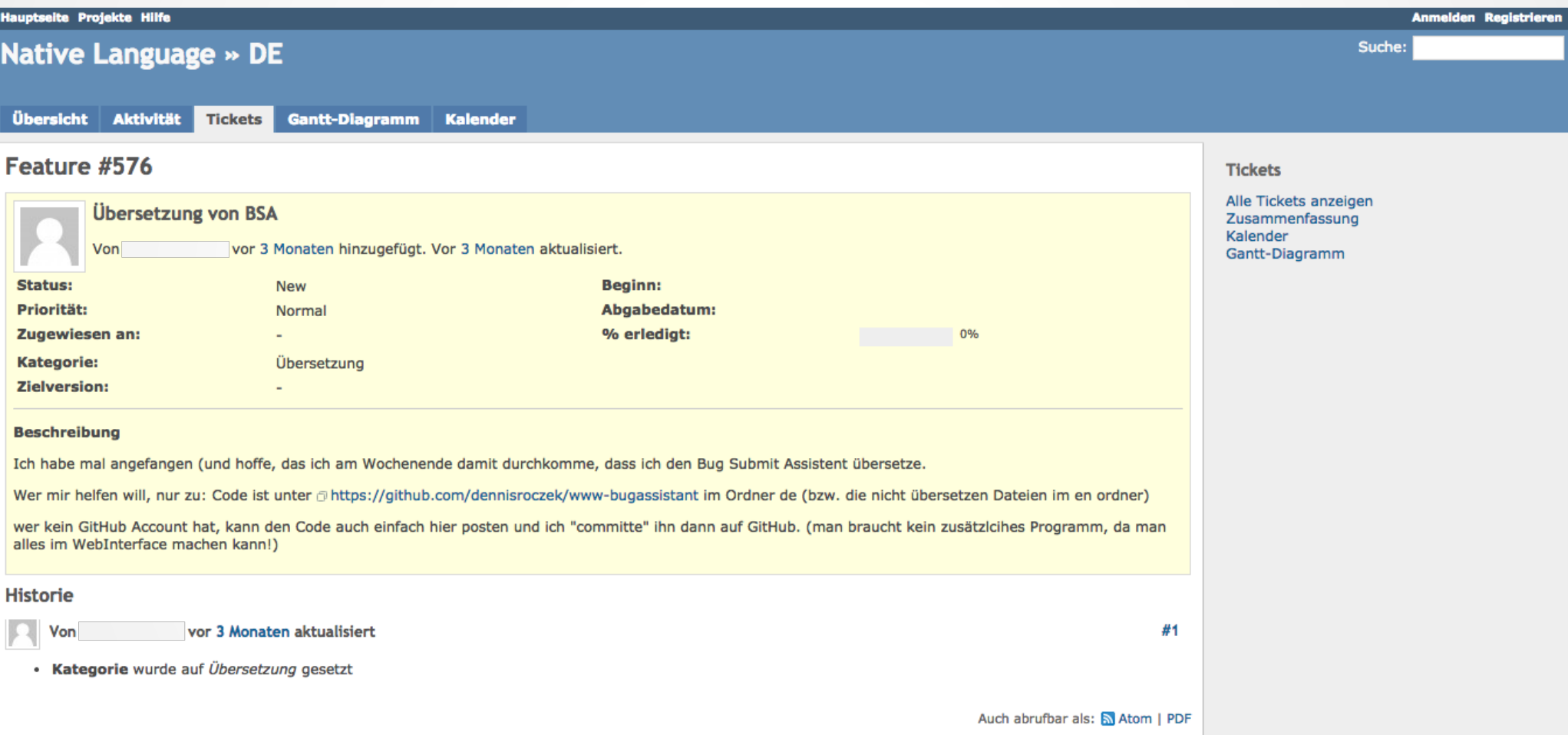

#### ...als tausend Worte

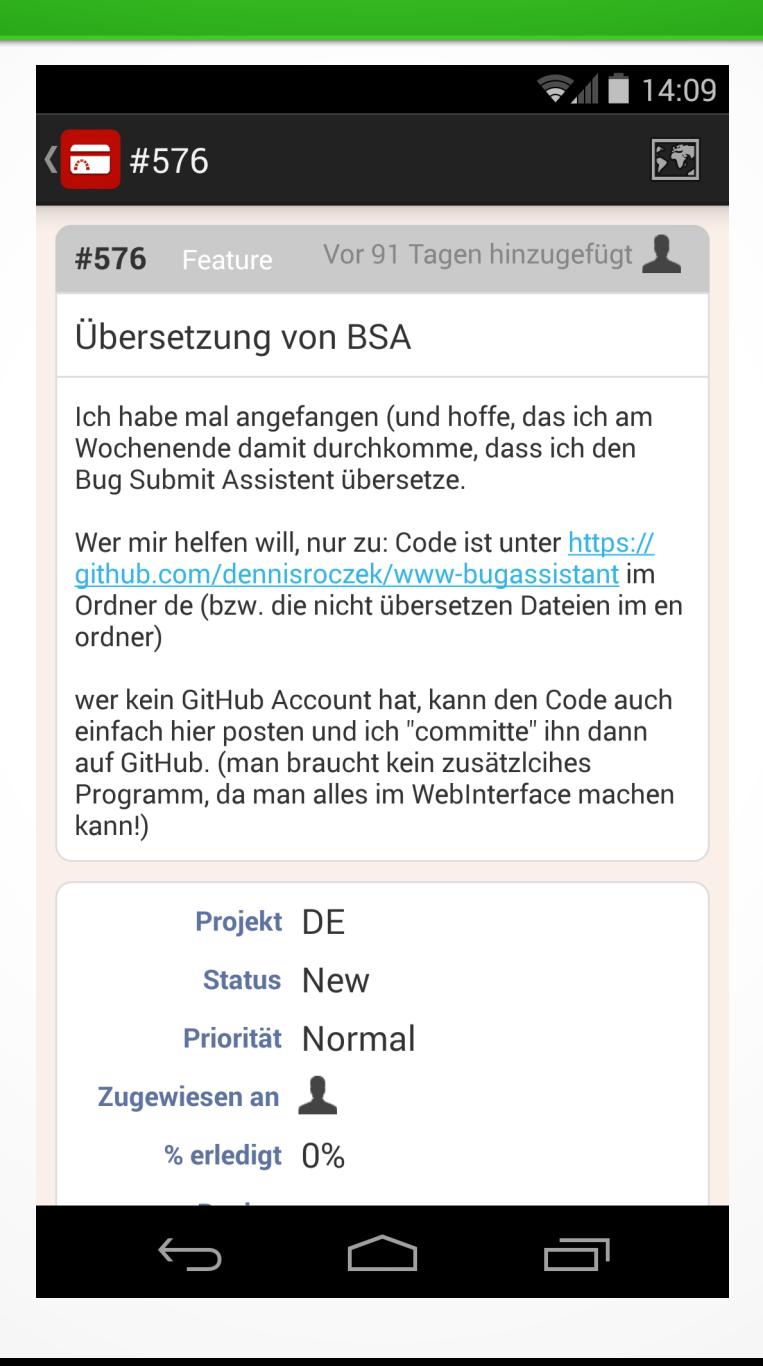

#### Alternativen

- **OpenProject**: teils andere Features, andere Oberfläche
- Alternativen mit teilweise anderem Fokus
	- Open Ticket Request System (OTRS) → Helpdesk-Lösung
	- Request Tracker (RT) → Helpdesk-Lösung
	- Bugzilla → v.a. für Entwickler, IDE-Integration
	- trac
	- Mantis
	- Flyspray

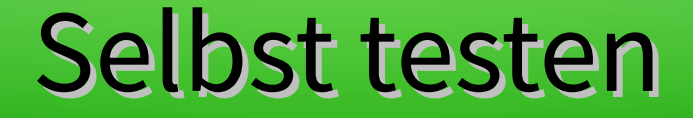

# Auf Debian-basierten Systemen: **apt-get install redmine**

#### Tipps & Tricks, Probleme

- Hinzufügen von **externen Beobachtern** (derzeit) nur mit Plugin
- Plugins mitunter nur für **bestimmte** Versionen
- Mail-Benachrichtigungen **per Sieve filtern** if header :matches "X-Redmine-Host" "redmine.mysite.test" { if header :contains "X-Redmine-Sender" "myuser" { addflag "\$label4"; } fileinto "INBOX.Tickets"; stop; }

#### Danke für die Aufmerksamkeit!

- Fragen und Anregungen?
	- E-Mail: [florian@effenberger.org](mailto:florian@effenberger.org)
	- Blog: [https://blog.effenberger.org](https://blog.effenberger.org/)